# **Java Functional Interfaces: Overy**

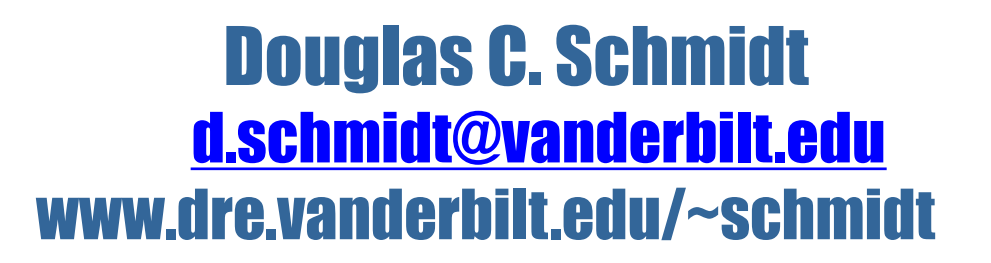

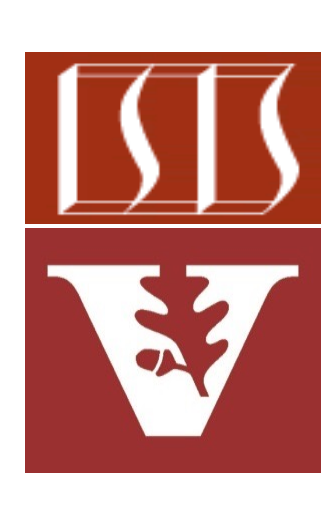

Professor of Computer Science

Institute for Software Integrated Systems

Vanderbilt University Nashville, Tennessee, USA

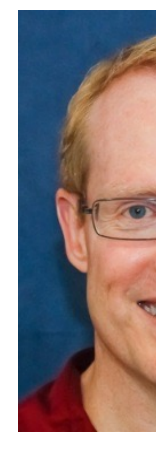

#### Learning Objectives in this Part of the Lesson

• Understand what functional interfaces are in modern Java & how they can be used in conjunction with lambda expressions & method references

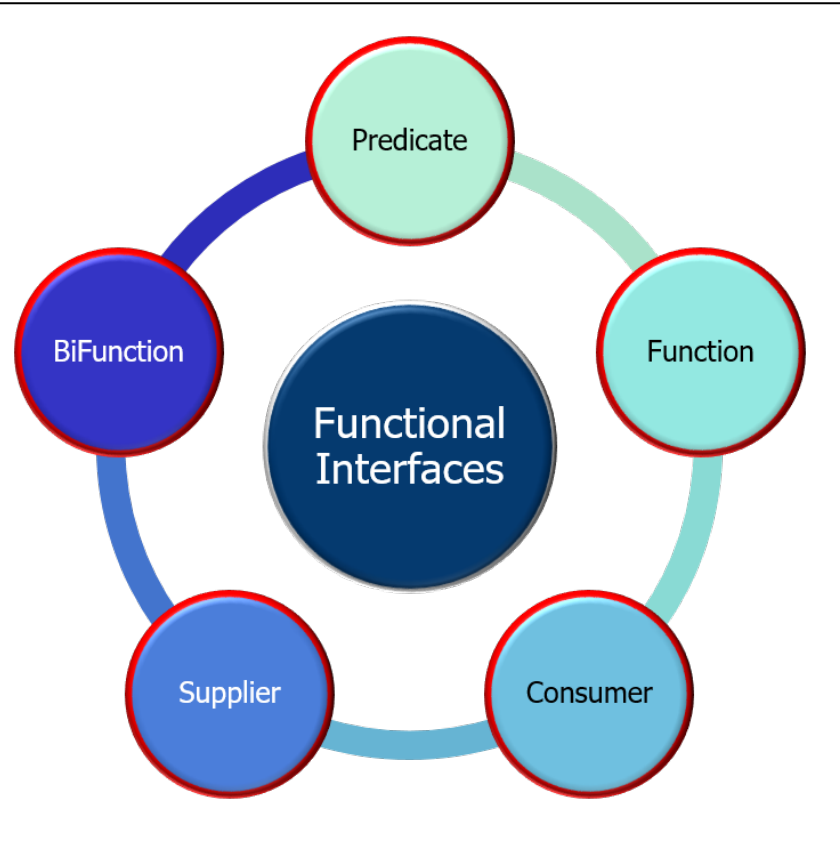

### Learning Objectives in this Part of the Lesson

• Understand what functional interfaces are in modern Java & how they can be used in conjunction with lambda expressions & method references

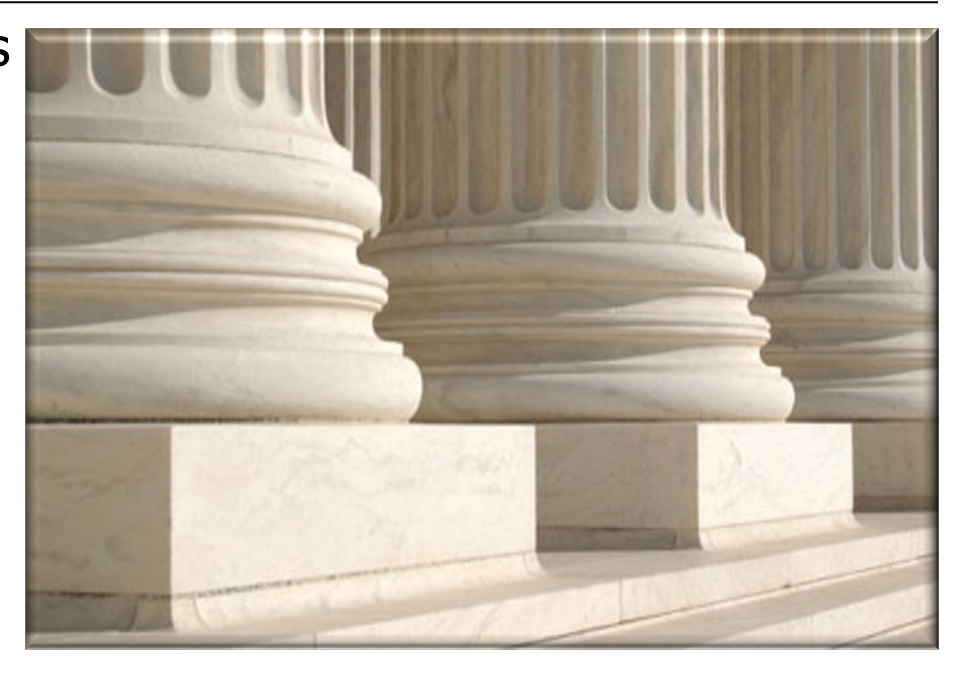

These features form the basis for Java Streams & concurrency/parallelism frameworks **3**

• A functional interface is an interface containing one abstract method

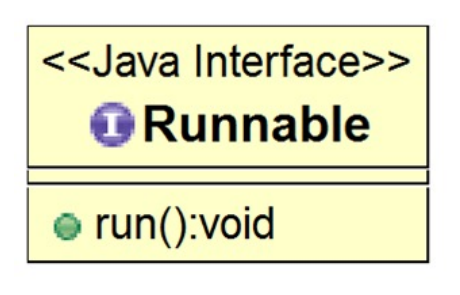

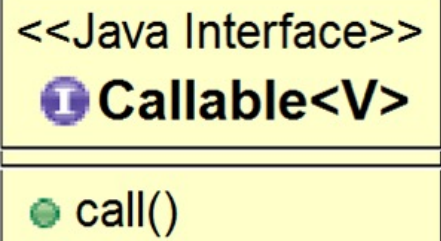

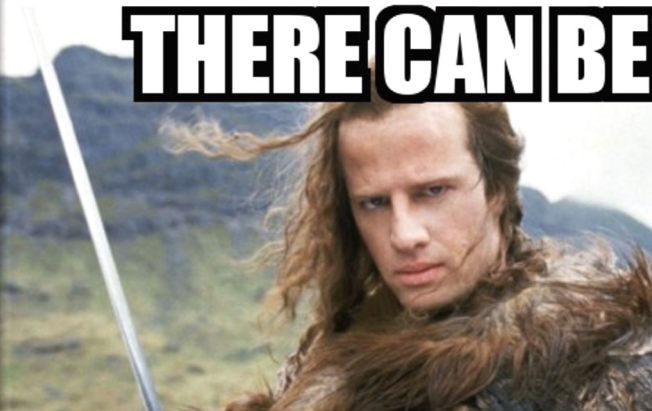

ON

**5** See www.oreilly.com/learning/java-8-functional-interfaces

• A functional interface is the type used for a param when a lambda or method reference is passed to a method

```
<T> void runTest(Function<T, T> fact, T n) {
  long startTime = System.nanoTime();
  T result = fact.apply(n);
  long stopTime = (System.nanoTime() - startTime) / 1_000_000;
  ...
}
runTest(ParallelStreamFactorial::factorial, n);
runTest(SequentialStreamFactorial::factorial, n);
...
```
#### See www.baeldung.com/java-8-functional-interfaces

• A functional interface is the type used for a param when a lambda or method reference is passed to a method

```
<T> void runTest(Function<T, T> fact, T n) {
  long startTime = System.nanoTime();
  T result = fact.apply(n);
  long stopTime = (System.nanoTime() - startTime) / 1_000_000;
  ...
}
runTest(ParallelStreamFactorial::factorial, n);
runTest(SequentialStreamFactorial::factorial, n);
...
                                                A useful reus
                                                 helper meth
```
#### See github.com/douglascraigschmidt/LiveLessons/tree/master/Java

• A functional interface is the type used for a param when a lambda or method reference is passed to a method

```
<T> void runTest(Function<T, T> fact, T n) {
  long startTime = System.nanoTime();
  T result = fact.apply(n);
  long stopTime = (System.nanoTime() - startTime) / 1_000_000;
  ...
}
runTest(ParallelStreamFactorial::factorial, n);
runTest(SequentialStreamFactorial::factorial, n);
...
                         Record & print time taken to compute 'n' f
```

$$
5! = 5\cdot 4\cdot 3\cdot 2\cdot 1 = 120
$$

See en.wikipedia.org/wiki/Factorial **8**

• A functional interface is the type used for a param when a lambda or method reference is passed to a method

```
<T> void runTest(Function<T, T> fact, T n) {
  long startTime = System.nanoTime();
  T result = fact.apply(n);
  long stopTime = (System.nanoTime() - startTime) / 1_000_000;
  ...
}
runTest(ParallelStreamFactorial::factorial, n);
runTest(SequentialStreamFactorial::factorial, n);
...
                                                 'fact' paramet
                                                factorial imple
```
#### See docs.oracle.com/javase/8/docs/api/java/util/function/Functio

• A functional interface is the type used for a param when a lambda expression or method reference is passed to a method

```
<T> void runTest(Function<T, T> fact, T n) {
  long startTime = System.nanoTime();
  T result = fact.apply(n);
  long stopTime = (System.nanoTime() - startTime) / 1_000_000;
  ...
}
runTest(ParallelStreamFactorial::factorial, n);
runTest(SequentialStreamFactorial::factorial, n);
...
```
Different factorial implementations can be passed as method reference params to the runTest() method

**10** This is an example of behavior parameterization

• A functional interface is the type used for a param when a lambda expression or method reference is passed to a method

```
<T> void runTest(Function<T, T> fact, T n) {
   long startTime = System.nanoTime();
   T result = fact.apply(n);
   long stopTime = (System.nanoTime() - startTime) / 1_000_000;
   ...
 }
 runTest(ParallelStreamFactorial::factorial, n);
 ...
static BigInteger factorial(BigInteger n) { 
  return LongStream.rangeClosed(1, n)
```

```
.parallel()
```
*}*

*.mapToObj(BigInteger::valueOf)*

**11**

*.reduce(BigInteger.ONE, BigInteger::multiply);* 

• Java defines many types of functional interfaces

#### Package java.util.function

Functional interfaces provide target types for lambda expressions and method references. See: Description

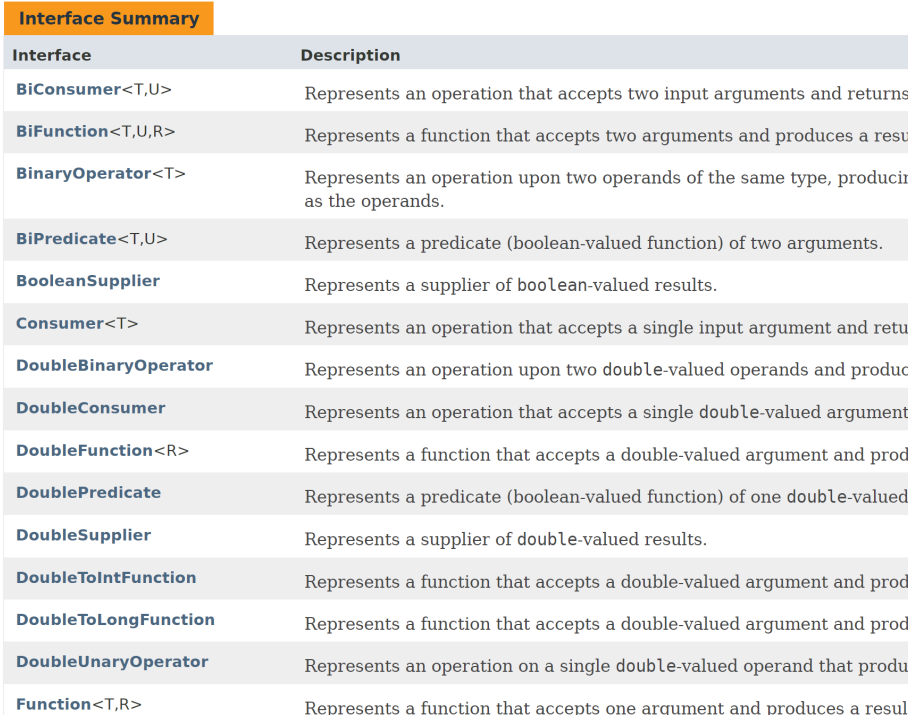

See docs.oracle.com/javase/8/docs/api/java/util/function/package-sum

- Java defines many types of functional interfaces
	- Some of these interfaces handle reference types

#### Package java.util.function

Functional interfaces provide target types for lambda expressions and method references. See: Description

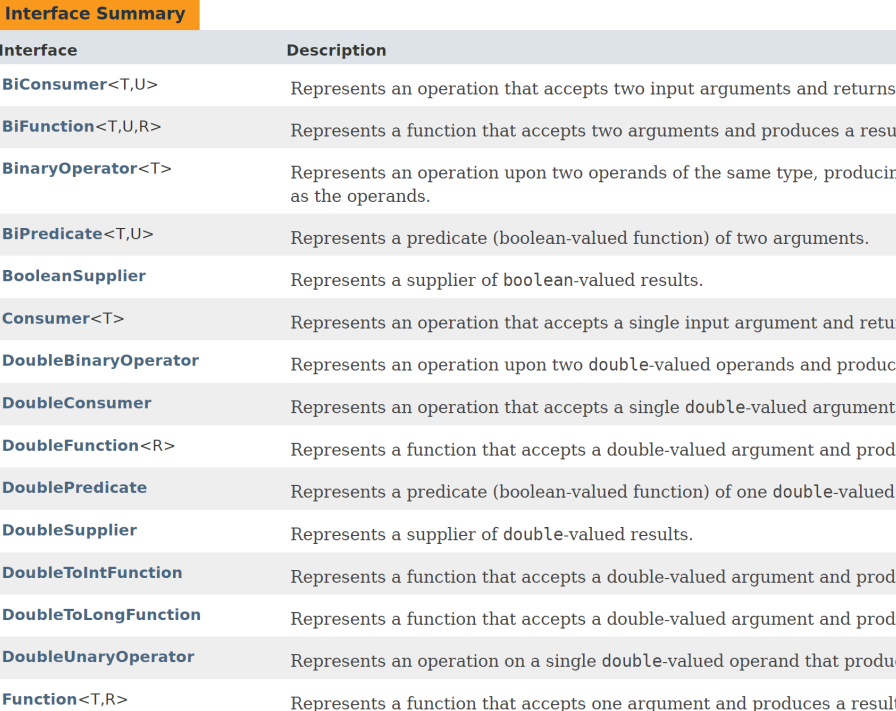

See www.oreilly.com/library/view/java-8-pocket/9781491901083/c

- Java defines many types of functional interfaces
	- Some of these interfaces handle reference types
	- Other interfaces support primitive types

#### Package java.util.function

Functional interfaces provide target types for lambda expressions and method references. See: Description

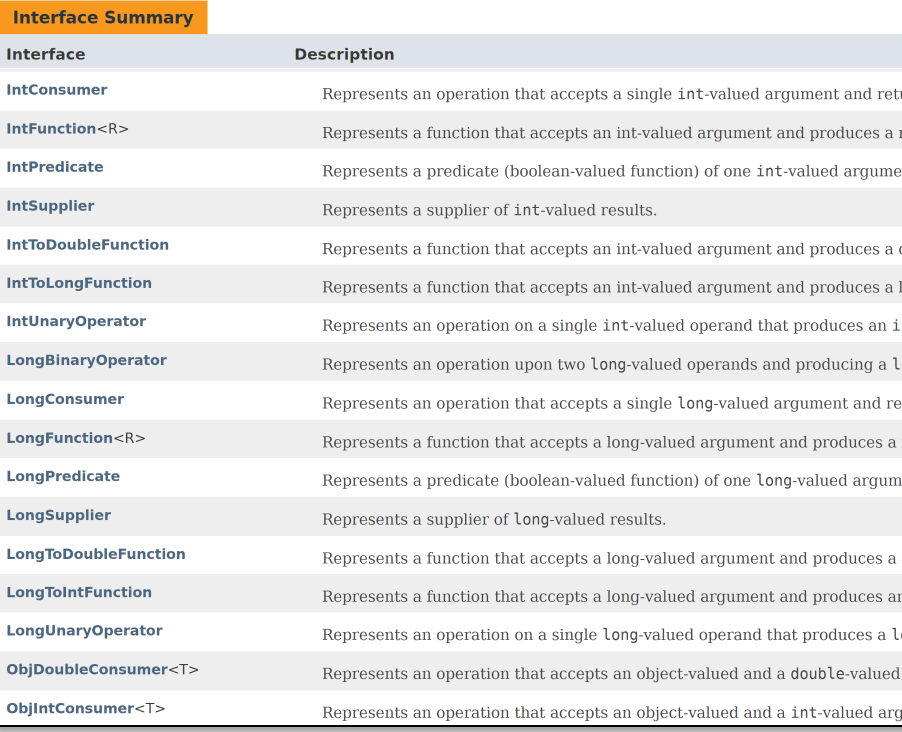

See docs.oracle.com/javase/tutorial/java/nutsandbolts/datatype

- Java defines many types of functional interfaces
	- Some of these interfaces handle reference types
	- Other interfaces support primitive types
		- Avoids "auto-boxing" overhead

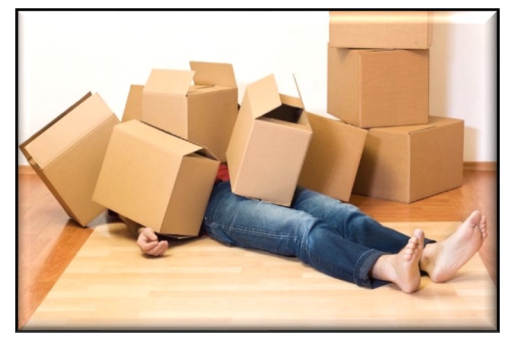

#### Package java.util.function

Functional interfaces provide target types for lambda expressions and method references. See: Description

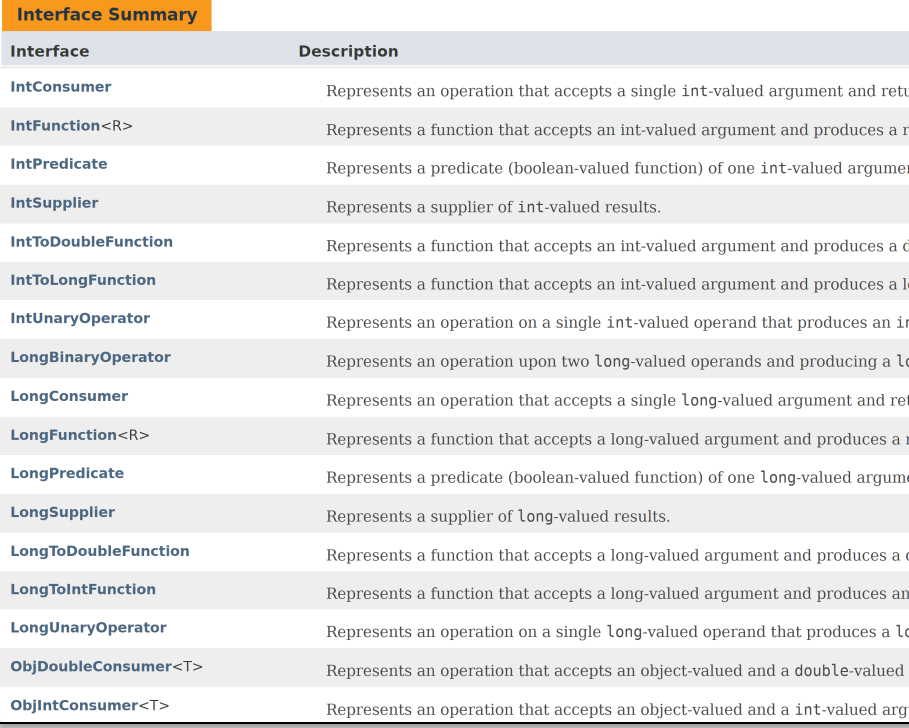

See rules.sonarsource.com/java/tag/performance/RSPEC-42

#### • Java defines many types of functional interfaces

- Some of these interfaces handle reference types
- Other interfaces support primitive types.
- There's an explosion of Java functional interfaces!

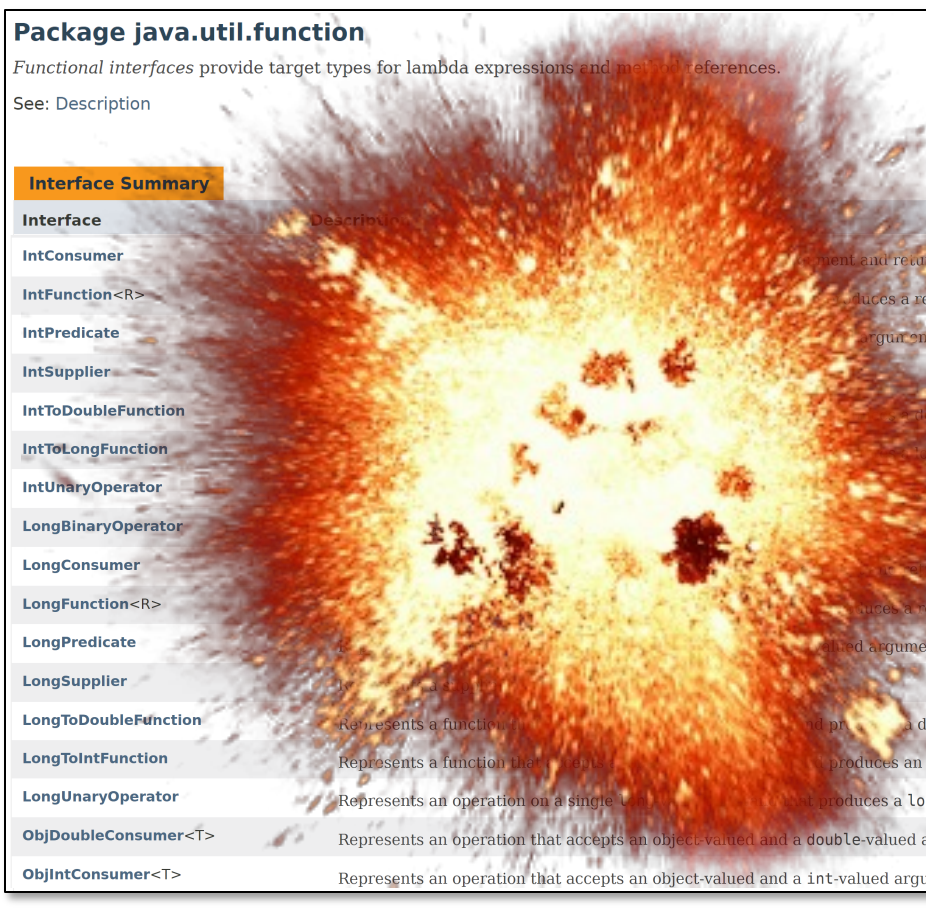

**17** See dzone.com/articles/whats-wrong-java-8-part-ii

#### • Java defines many types of functional interfaces

- Some of these interfaces handle reference types
- Other interfaces support primitive types.
- There's an explosion of Java functional interfaces!
	- However, learn these interfaces before trying to customize your own

#### Package java.util.function

Functional interfaces provide target types for lambda expressions and method references. See: Description

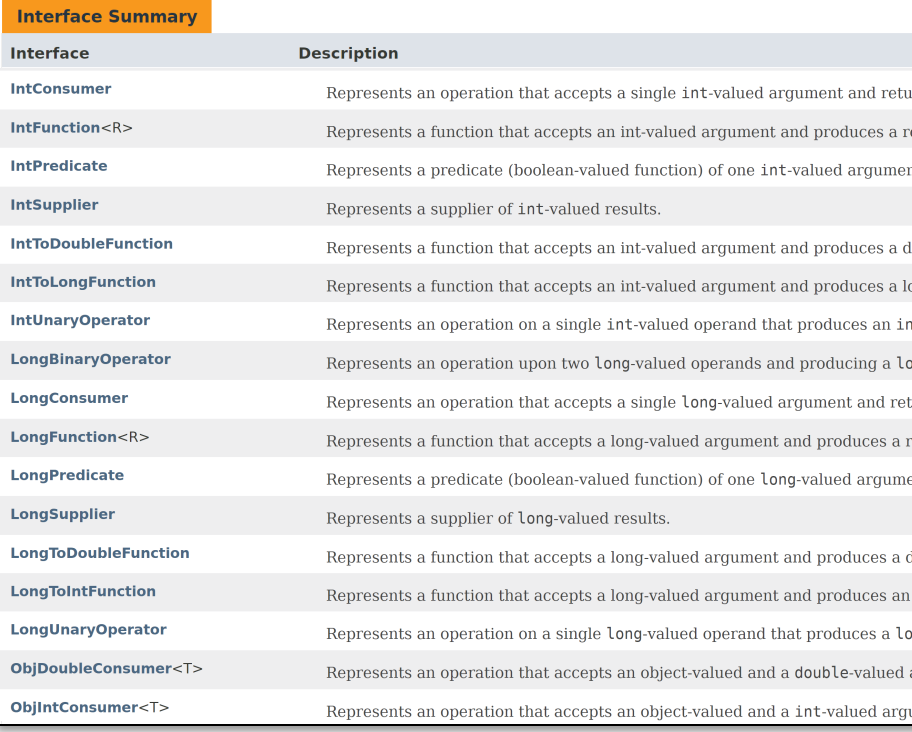

See tutorials.jenkov.com/java-functional-programming/functional-inte

- Java defines many types of functional interfaces.
	- Some of these interfaces handle reference types.
	- Other interfaces support primitive types.
	- There's an explosion of Java functional interfaces!

We focus on the most common types of functional interfaces

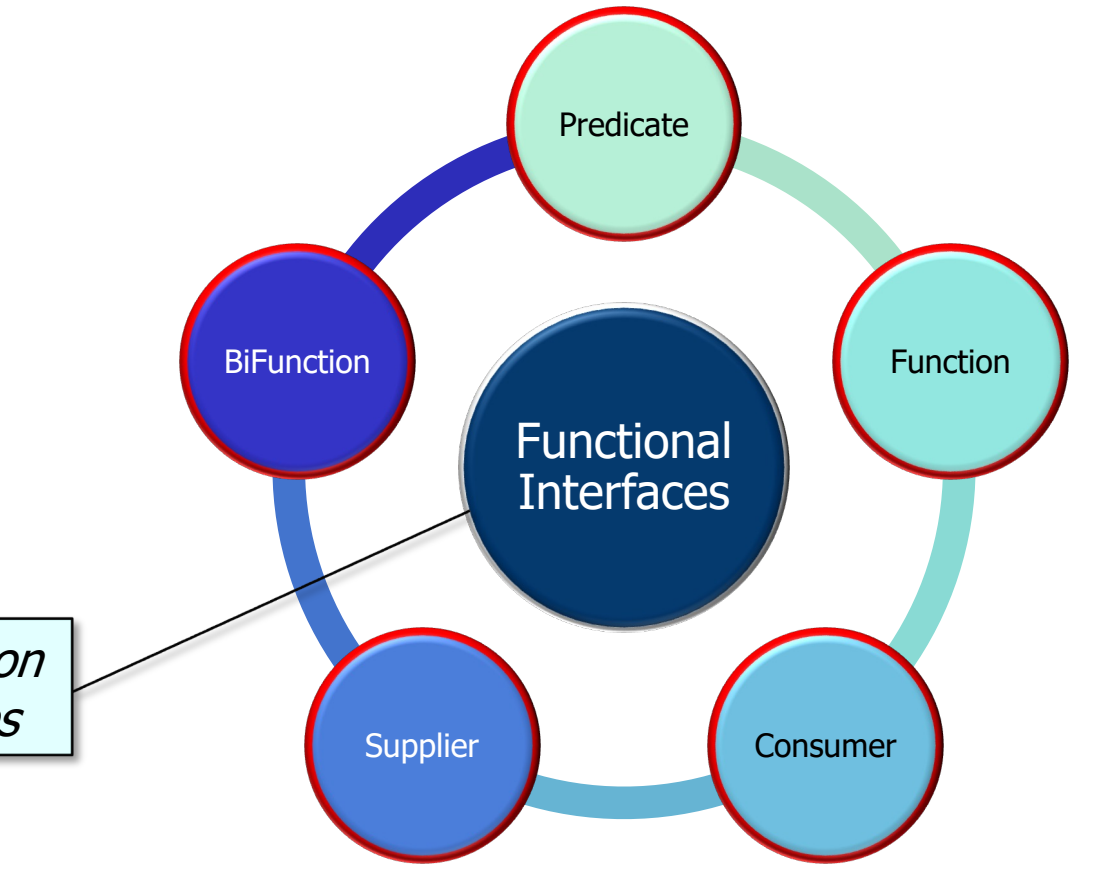

- Java defines many types of functional interfaces.
	- Some of these interfaces handle reference types.
	- Other interfaces support primitive types.
	- There's an explosion of Java functional interfaces!

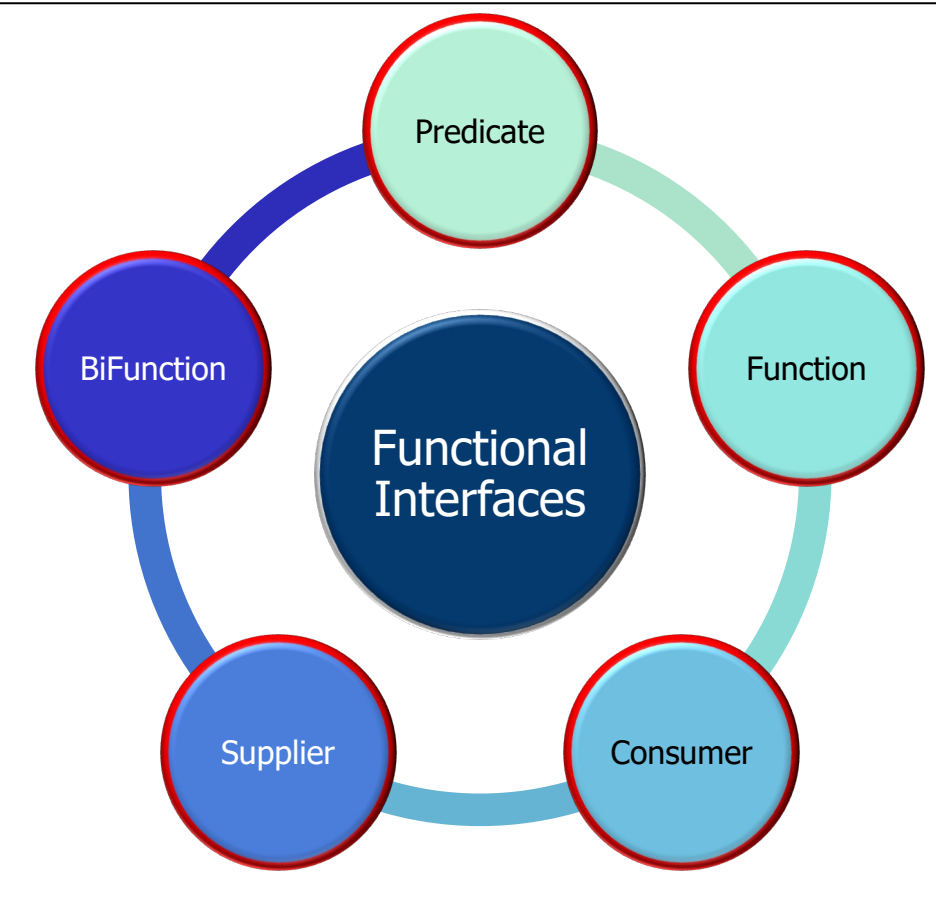

**20** All usages of functional interfaces in the upcoming examples are "stateless"!

# End of Java Functional Interfaces: Overview